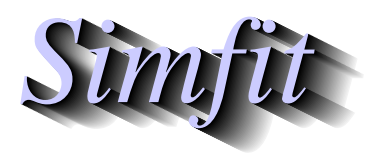

*Simples for simulation,*<br>*Simples for simulation,*<br>*http://www.simfit.org.uk*<br>*http://www.simfit.org.uk curve fitting, statistical analysis, and plotting. http://www.simfit.org.uk*

The Simpson method for estimating an area between two end points is satisfactory for smooth well-behaved functions. However, for complicated functions, adaptive numerical quadrature is required where the method used takes account of the rate of change of the function.

So, to integrate a function, it is necessary to define the function along with the range of integration and parameters to control the number of Simpson rule divisions as well as a tolerance factor for numerical quadrature, as demonstrated in the next worked example.

From the main SIMF<sub>I</sub>T menu select [A/Z] then open the SIMF<sub>I</sub>T program **usermod**, choose to integrate a function of one variable and read in the test file d01ajf\_e.mod which defines the following function.

$$
f(x) = \frac{x \sin(30x)}{\sqrt{\left(1 - \left(\frac{x}{2\pi}\right)^2\right)}}
$$

The next plot for this function over the range 0 to 6.283153 (i.e.  $\langle 2\pi \rangle$ ) indicates that this will be a very difficult function integrate and that adaptive quadrature will be required. Note that the range of plotting and integration must not actually include the pole at  $x = 2\pi$ .

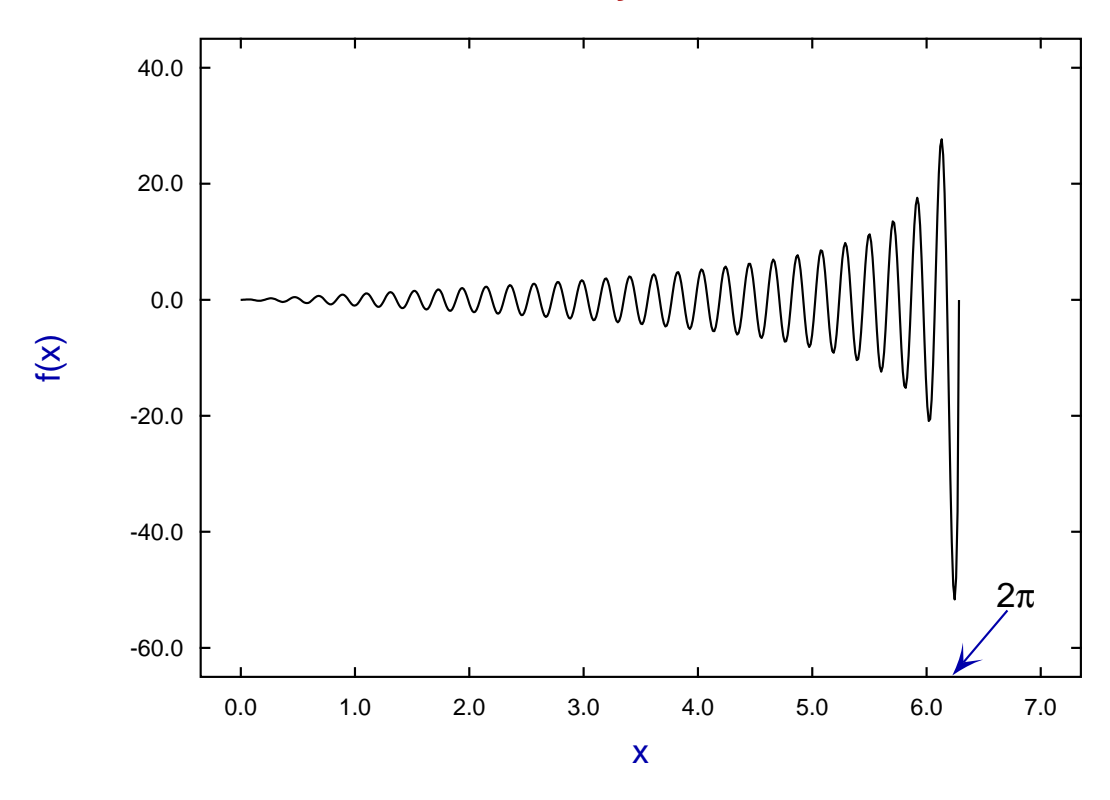

## **Function defined by D01AJF.MOD**

Integration by the Simpson rule Number of Simpson divisions 100 Area by the Simpson rule -2.2143991 Integration by adaptive quadrature IFAIL (from D01AJF) 0 EPSABS 0.000001 EPSREL 0.001 ABSERR 0.001926 Area by adaptive integration -2.5432599

The definition of the function contained in test file  $d01a$ jf\_e.mod now follows.

```
%
Example: function for d01ajf
...................................
x * sin(30 * x) / sqrt{1 - (x/2pi)^2}Note: -2pi < x < 2pi to avoid poles
...................................
Usage as follows
Select simulation and open program usermod
Select 1 function of 1 variable then read in this file
Set tolerances and limits (0 to just less than 2pi)
Select integrate 1 function of 1 variable and integrate
NAG reports -2.54326 for A=0, B=6.2832, epsabs=0, epsrel=1.e-4
Simfit agrees but with B=6.28318 to avoid the discontinuity
%
1 equation
1 variable
0 parameters
%
begin{expression}
f(1) = x * sin(30x)/sqrt[1.0 - (x/{2pi})^2]end{expression}
\,
```